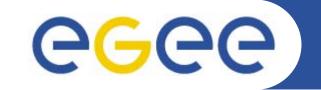

# **gLite Basic APIs**

Christos Filippidis (filippidis@inp.demokritos.gr) Application Support Team NCSR "Demokritos", Institute of Nuclear Physics

Information Society

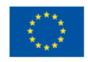

www.eu-egee.org

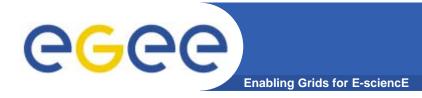

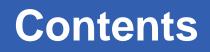

- Workload Management proxy API (WM proxy)
- gLite I/O
- LCG File Catalog API (LFC)
- Grid File Access Library API (GFAL)
- Relational Grid Monitoring Architecture APIs (R-GMA)
- Virtual Organization Membership Service API (VOMS)
- ARDA Metadata Grid Application (AMGA)

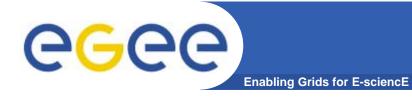

# **WMProxy**

### WMProxy (Workload Manager Proxy)

- Is a service providing access to the gLite Workload Management System (WMS).
- Has been designed to efficiently handle a large number of requests for job submission.
- The service interface addresses the Web Services and SOA (Service Oriented Architecture) architecture standards.
- APIs are available for Java, Python, C++

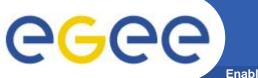

Enabling Grids for E-sciencE

The request types supported by the WMProxy service are:

- Job: a simple application
- **DAG**: a direct acyclic graph of dependent jobs
- <u>Collection</u>: a set of independent jobs
- Jobs in turn can be batch, interactive, MPI-based, checkpointable, Parametric.

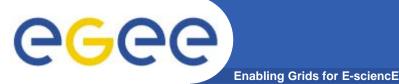

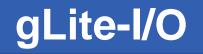

- **Client only sees a simple API library and a Command Line** Interface
  - GUID or LFN can be used, i.e. open("/grid/myFile")
- **GSI** Delegation to gLite I/O Server
- Server performs all operations on User's behalf
  - Resolve LFN/GUID into SURL and TURL
- **Operations are pluggable** 
  - Catalog interactions
  - SRM interactions
  - Native I/O

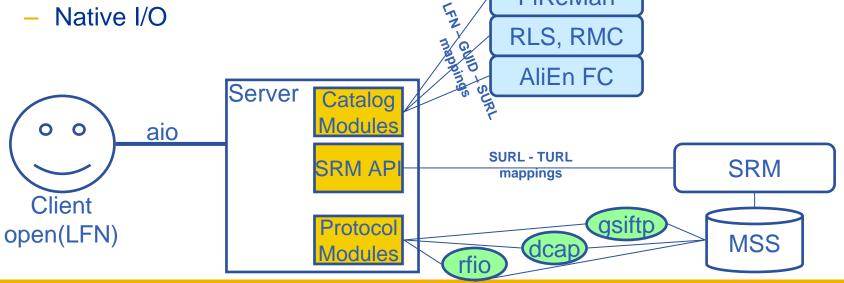

FiReMan

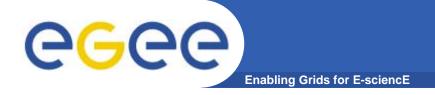

- Logical File Name (LFN)
  - An alias created by a user to refer to some item of data, e.g. "lfn:cms/20030203/run2/track1"
- Globally Unique Identifier (GUID)
  - A non-human-readable unique identifier for an item of data, e.g.
    "guid:f81d4fae-7dec-11d0-a765-00a0c91e6bf6"
- Site URL (SURL) (or Physical File Name (PFN) or Site FN)
  - The location of an actual piece of data on a storage system, e.g. "srm://pcrd24.cern.ch/flatfiles/cms/output10\_1" (SRM)
     "sfn://lxshare0209.cern.ch/data/alice/ntuples.dat" (Classic SE)

### Transport URL (TURL)

Temporary locator of a replica + access protocol: understood by a SE, e.g.
 "rfio://lxshare0209.cern.ch//data/alice/ntuples.dat"

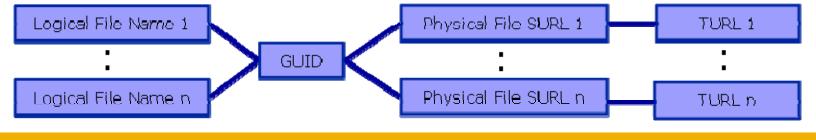

EGEE-II INFSO-RI-031688

# The LFC

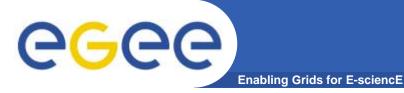

• One single catalog

### • LFN acts as main key in the database. It has:

- Symbolic links to it (additional LFNs)
- Unique Identifier (GUID)
- System metadata

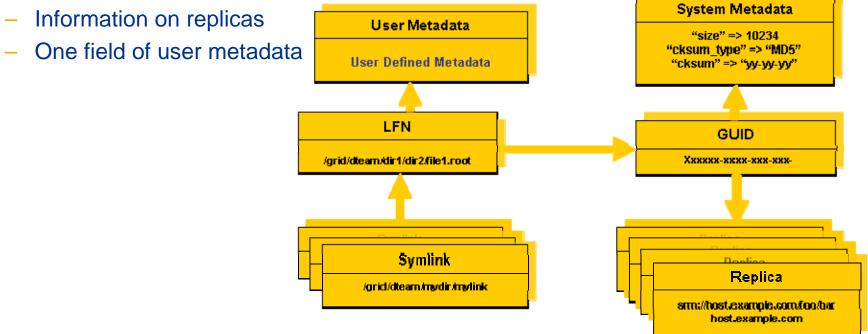

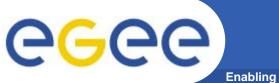

- Grid storage interactions today require using some existing software components:
  - The <u>replica catalog</u> services to locate valid replicas of files in order to :
    - **Download** them to the user local machine
    - *Move* them from a SE to another one
    - Make job running on the worker node able to **access and manage** files stored on remote storage element.
  - The <u>SRM software</u> to ensure:
    - Files existence on disk or disk pool (they are recalled from mass storage if necessary)
    - Space allocation on disk for new files (they are possibly migrated to mass storage later)

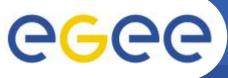

# GFAL, SRM and MSS

- Enabling Grids for E-sciencE
- **1. GFAL will be the highest level interface**
- 2. It will take care of SRM and Replica Managers and protocols (transparent for the user)
- 3. SRM will take care of the handling with MSS (not visible for the user)

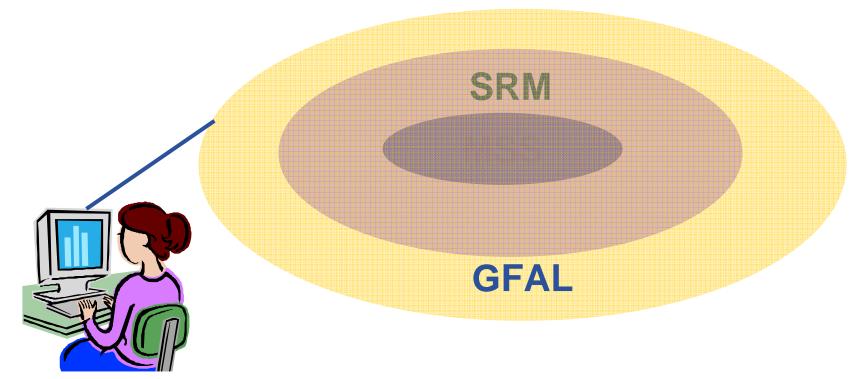

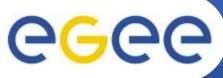

# Introduction to R-GMA

Enabling Grids for E-sciencE

- Relational Grid Monitoring Architecture (R-GMA)
  - Developed as part of the EuropeanDataGrid Project (EDG)
  - Now as part of the EGEE project.
  - Based the Grid Monitoring Architecture (GMA) from the Global Grid Forum (GGF).

### • Uses a relational data model.

- Data is viewed as a table.
- Data structure defined by the columns.
- Each entry is a row (tuple).
- Queried using Structured Query Language (SQL).
- APIs exist in Java, C, C++, Python.
  - For clients (servlets contacted behind the scenes)

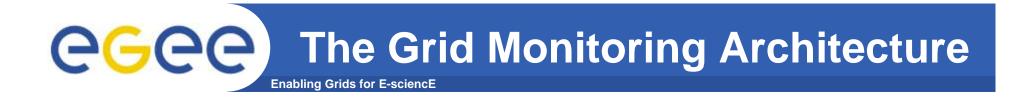

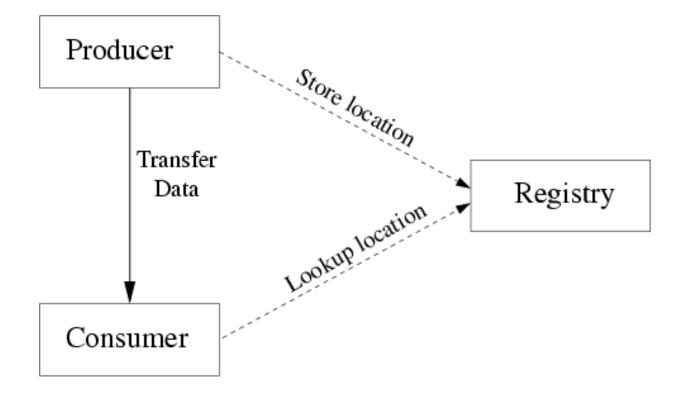

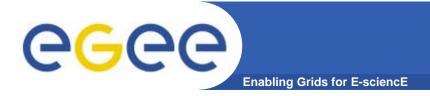

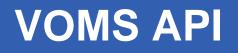

### Virtual Organization Membership Service Provides information on the user's relationship with his Virtual Organization:

- Groups
- Roles
- Capabilities.

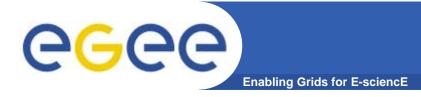

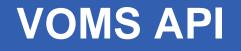

 single login using voms-proxy-init only at the beginning of the session (was grid-proxy-init)

 multiple VOs: the user may "log-in" into multiple VOs and create an aggregate proxy certificate, which enables him to access resources in any of them

### voms-proxy-info -all

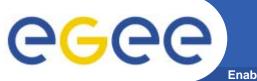

Enabling Grids for E-sciencE

### \$ voms-proxy-info -all

- subject :/C=GR/O=HellasGrid/OU=inp.demokritos.gr/CN=Christos Filippidis /CN=proxy
- issuer : /C=GR/O=HellasGrid/OU=inp.demokritos.gr/CN=Christos Filippidis
- identity : /C=GR/O=HellasGrid/OU=inp.demokritos.gr/CN=Christos Filippidis
- type : proxy
- strength : 512
- path : /tmp/x509up\_u21457
- timeleft : 11:59:51

#### === VO cms extension information ===

- VO : cms
- subject : /C=GR/O=HellasGrid/OU=inp.demokritos.gr/CN=Christos Filippidis
- issuer : /C=CH/O=CERN/OU=GRID/CN=host/lcg-voms.cern.ch
- attribute : /cms/Role=NULL/Capability=NULL
- timeleft : 11:59:51

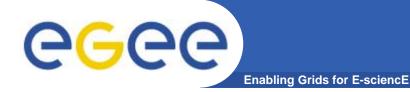

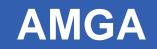

# **AMGA - Metadata Access on the Grid**

**AMGA – ARDA Metadata Grid Application** 

EGEE-II INFSO-RI-031688

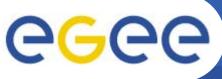

## Metadata on the GRID

- Enabling Grids for E-sciencE
- Metadata is data about data
- On the Grid: information about files
  - Describe files
  - Locate files based on their contents
- But also simplified DB access on the Grid
  - Many Grid applications need structured data
  - Many applications require only simple schemas
    - Can be modelled as metadata
  - Main advantage: better integration with the Grid environment
    - Metadata Service is a Grid component
    - Grid security
    - Hide DB heterogeneity

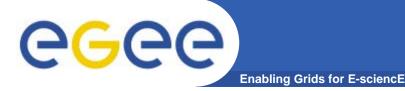

# **AMGA Features**

- Dynamic Schemas
  - Schemas can be modified at runtime by client
    - Create, delete schemas
    - Add, remove attributes

### Metadata organised as an hierarchy

- Schemas can contain sub-schemas
- Analogy to file system:
  - Schema ⇔ Directory; Entry ⇔ File
- Flexible Queries
  - SQL-like query language
  - Joins between schemas

**AMGA: ARDA Metadata Grid Application** 

Enabling Grids for E-sciencE

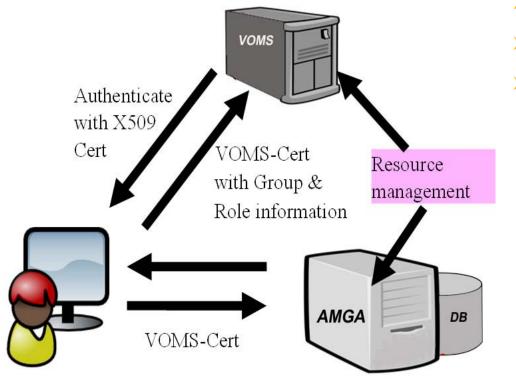

- Side-by-Side a File Catalogue (LFC): File Metadata
- Access control to resources on the Grid is done via VOMS
- Strong security requirements:
  - patient data is sensitive
  - metadata access must be restricted to authorized users

**eGee** 

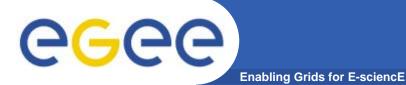

# **AMGA Implementation**

- AMGA Implementation:
  - SOAP and Text frontends
  - Streamed Bulk Operations
  - Supports single calls, sessions & connections
  - SSL security with grid certs (negociated by client)
  - Own User & Group management + VOMS
  - PostgreSQL, Oracle, MySQL, SQLite backends
  - Works alongside LFC
  - C++, Java, Perl, Python clients

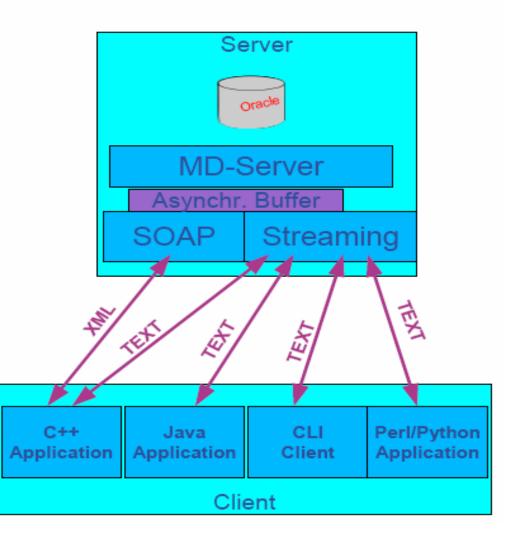

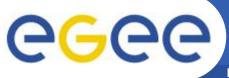

# A GRID Metadata Catalogue

Enabling Grids for E-sciencE

### LFC Catalogue

► Mapping of LFN to PFN

### UNOSAT requires

- ➤ User will give as input data certain coordinates
- $\blacksquare$  As output, want the PFN for downloading

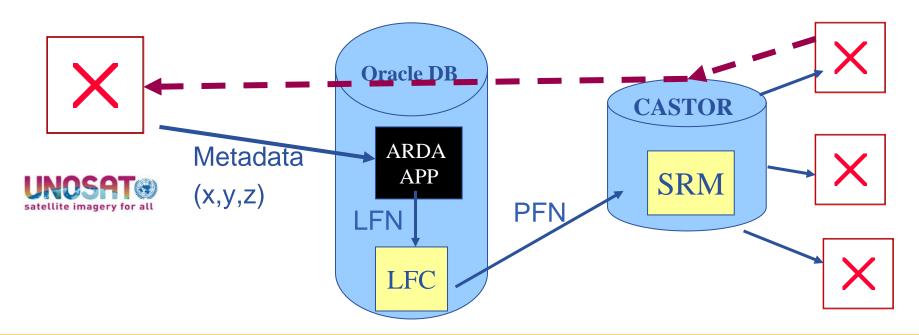

EGEE-II INFSO-RI-031688

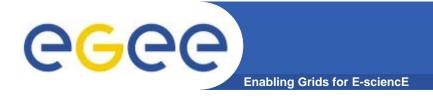

gLite Documentation

### **gLite Documentation**

http://glite.web.cern.ch/glite/documentation/